too\_elab\_heavy\_r32\_d2\_griz\_v3.4\_10yrs z and note like ToO%: N ToO

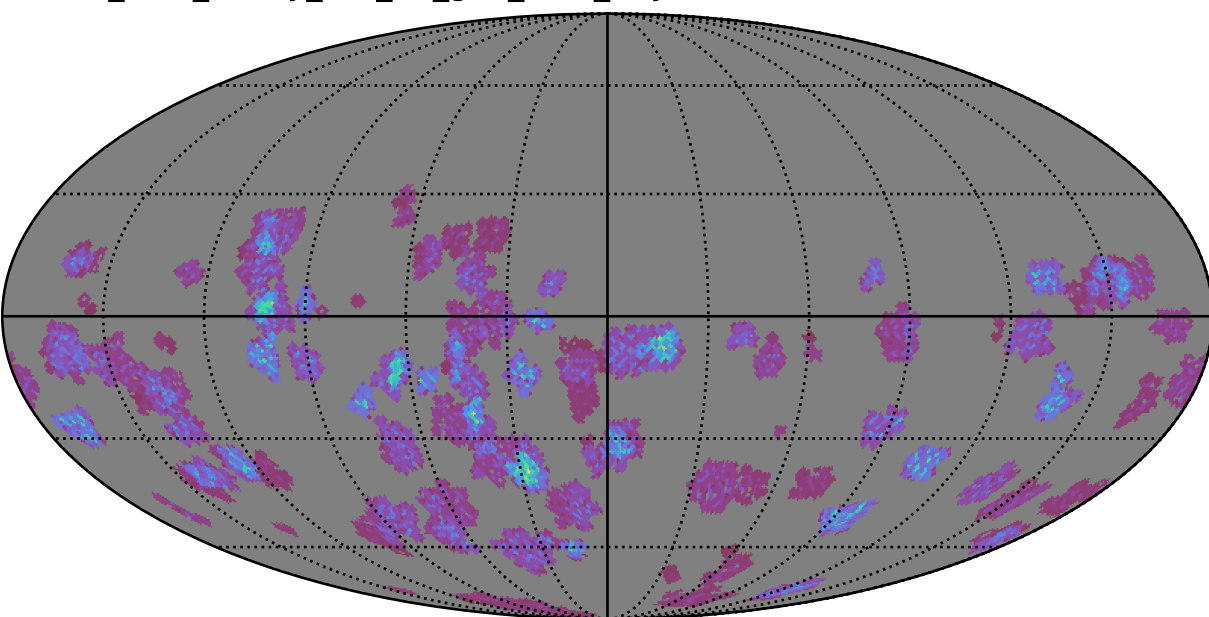

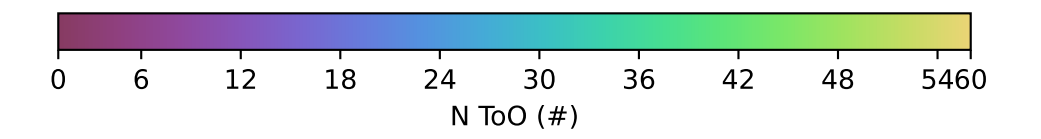